"Curso multimedia para la enseñanza de los suelos"

Consta de 18 programas que comprenden aspectos variados de la Ciencia del Suelo como son: constituyentes, propiedades, morfología, clasificación, génesis y evaluación (Figura 1).

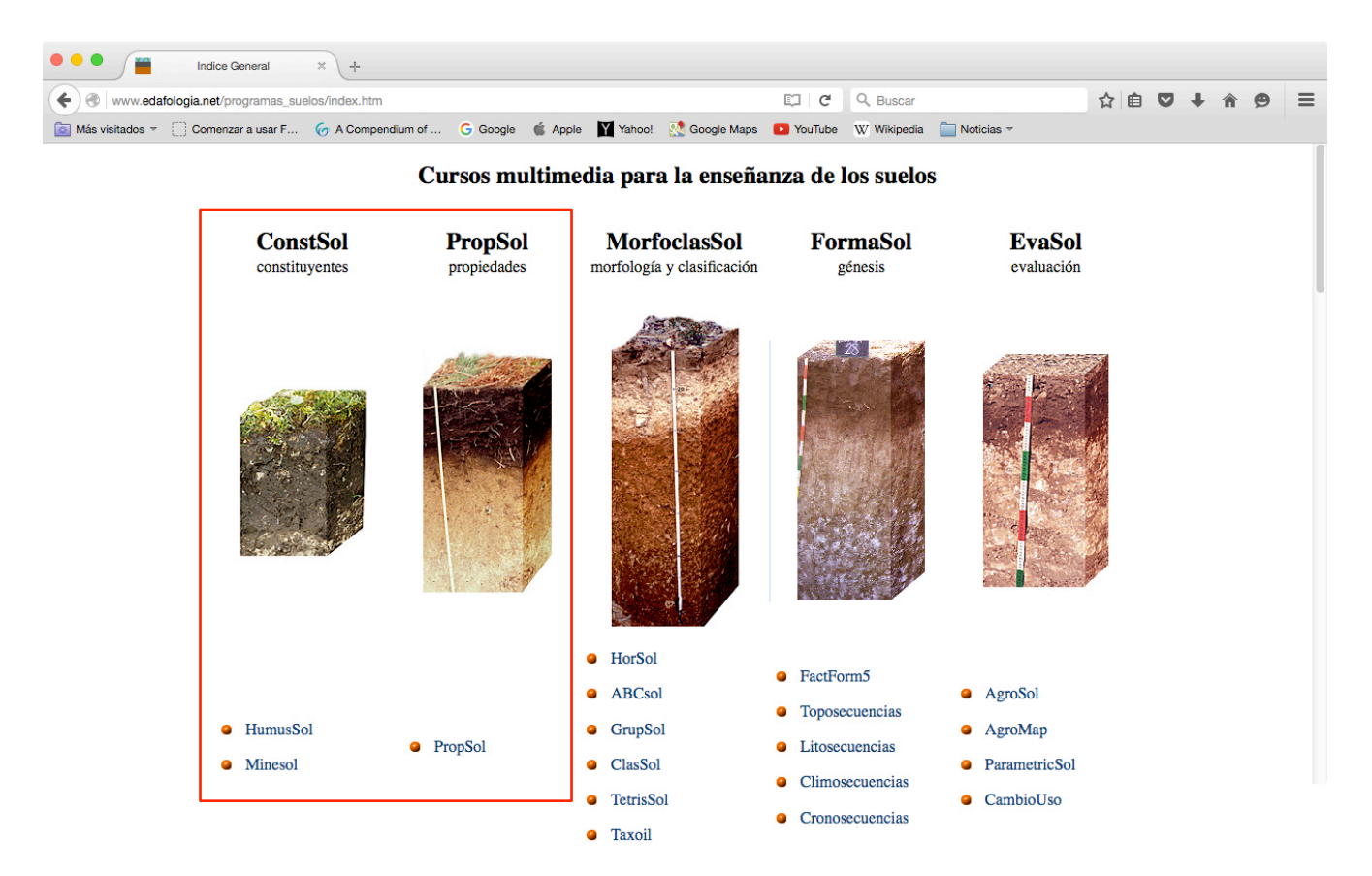

*Figura 1. "Curso multimedia para la enseñanza de los suelos" colgado en www.edafologia.net*

**Programas ConstSol**. Sobre los constituyentes del suelo.

## *HumusSol*

Trabaja con la materia orgánica del suelo, sus características, su relación con la vegetación y con los otros constituyentes, su distribución en el perfil y sus funciones. Contiene cinco subprogramas: Materia orgánica y la clase de suelo (figura 2), Materia orgánica en el perfil de suelo, Materia orgánica y vegetación/paisaje, Materia orgánica y grado de evolución, Materia orgánica y estructura/porosidad.

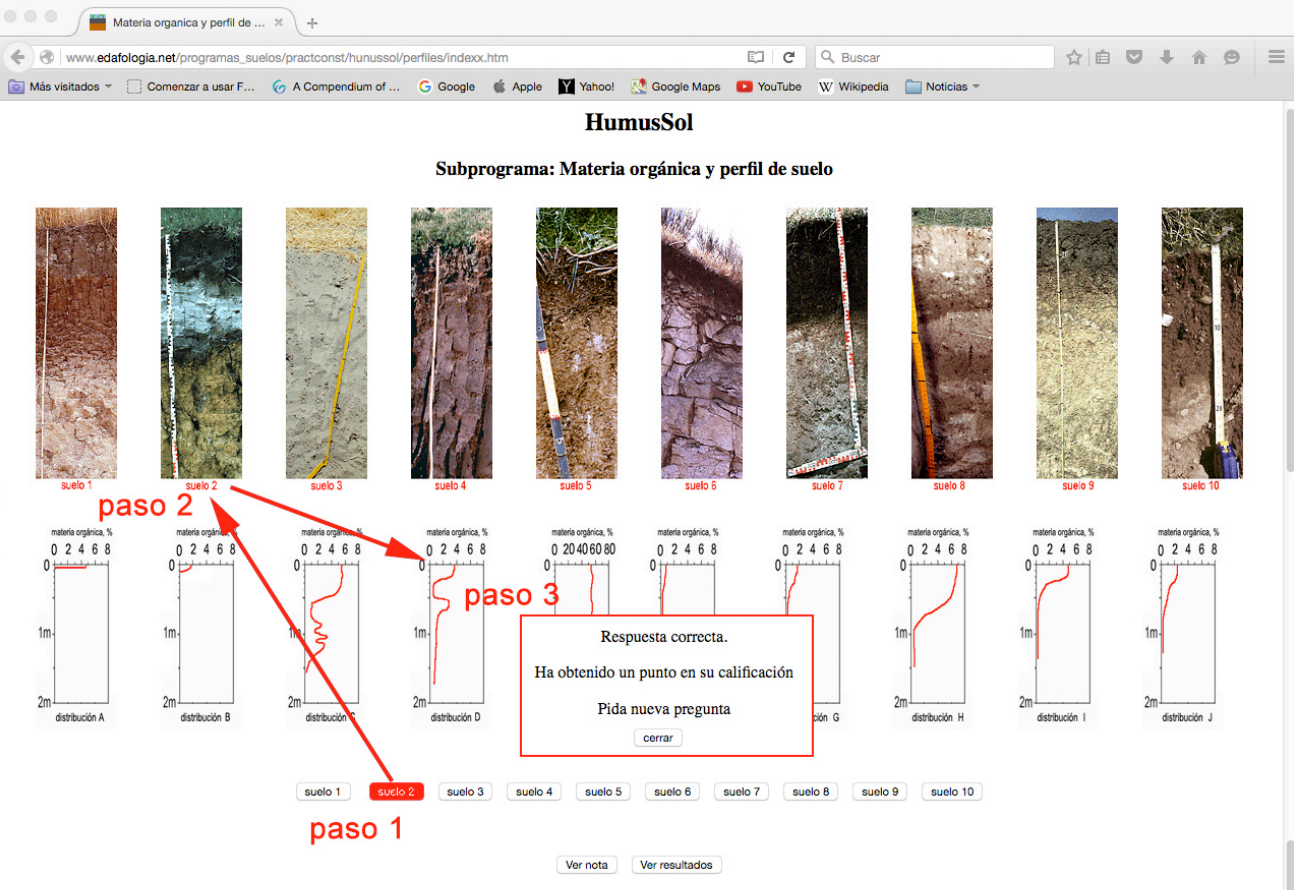

Deberá reconocer que tipo de distribución de materia orgánica corresponde a cada clase de perfil de suelo. Pulse sobre el botón de una clase de suelo y le saldrá una pantalla en la que ha de decidir la distribucion que le corresponde.

Por cada pregunta contestada correctamente obtendrá un punto, pero también tendrá la misma penalización si sus respuestas son erróneas. Antes de pulsar sobre la distribución elegida piense bien su respuesta pues una vez pulsado estará obligado a responder.

Cuando considere que la nota obtenida es suficiente puede finalizar el ejercicio pulsando el botón Finalizar y pasar a un nuevo ejercicio con otro escenario distinto. Igualmente si considera que no está capacitado para responder adecuadamente a este ejercicio puede pasar directamente a otro subprograma pulsando el siguiente botón. no contestar a este subprograma

Finalizar

Nota, Para mejorar la estabilidad del programa dentro de los botones y en las pantallas de aviso se han suprimido los acentos.

*Figura 2. Un ejemplo del subprograma Materia orgánica y el perfil del suelo*.

## *MineSol*

Este programa pretender enseñar a reconocer la mineralogía de las distintas fracciones del suelos, así como su evolución y su aplicación desde el punto de vista de la génesis y de la fertilidad. Se trabaja con ejemplos de rocas, gravas, arenas gruesas y arenas finas. Consta de los siguientes subprogramas:

Mineralogía y evolución. Reconocer el grado de evolución del suelo a partir de la composición mineralógica de las arenas gruesas (figura 3).

Mineralogía y discontinuidades. La composición mineralógica del suelo puede detectar discontinuidades.

Mineralogía y fertilidad. En la mineralogía de las arenas gruesas (2-0,2 mm) reside la fertilidad futura del suelo.

Reconocimiento mineral: Arenas gruesas, Arenas finas ligeras, Arenas finas pesadas.

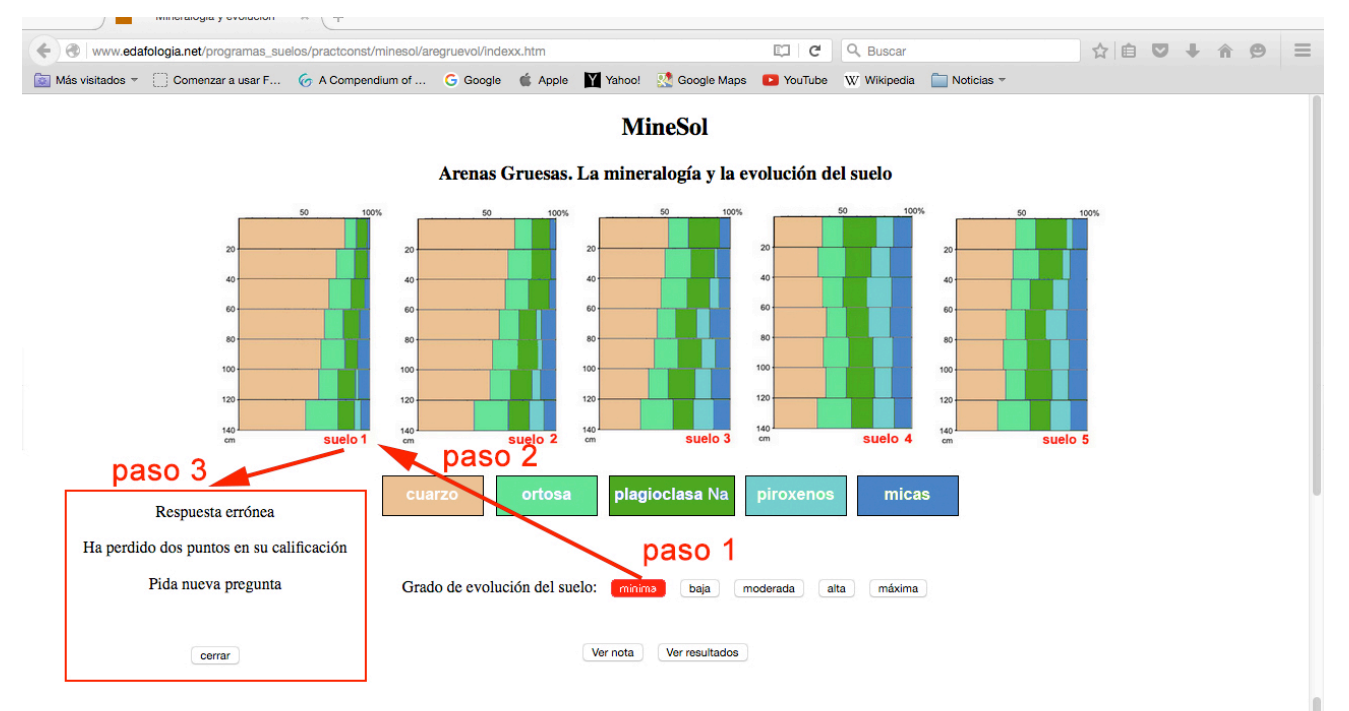

Suponiendo que estos cinco suelos se han formado a partir del mismo material original deberá reconocer el grado de evolución del suelo a partir de la composición mineralógica de las arenas gruesas  $(2 a 0, 2 mm)$ .

Por cada pregunta contestada correctamente obtendrá dos puntos, pero también tendrá una penalización similar si sus respuestas son erróneas. Antes de pulsar sobre el botón correspondiente al grado de evolución del suelo elegido piense bien su respuesta pues una vez pulsado estará obligado a responder.

La máxima nota que se otorga a este ejercicio es de 10.

Cuando considere que la nota obtenida es suficiente puede finalizar el ejercicio pulsando el botón Finalizar y pasar a un nuevo ejercicio con otro escenario distinto. Igualmente si considera que no está capacitado para responder adecuadamente a este ejercicio puede pasar directamente a otro ejercicio pulsando el siguiente botón. no contestara este subprograma

Finalizar

Avuda. Estabilidad mineral y grado de evolución.

Nota. Para mejorar la estabilidad del programa dentro de los botones y en las pantallas de aviso se han suprimido los acentos.

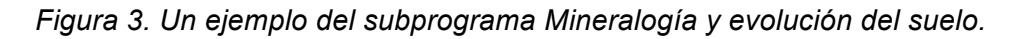

## **PropSol**. Programas sobre las propiedades de los suelos

## *PropSol*

Muchas de las propiedades de los suelos están estrechamente relacionadas entre sí de manera que es posible inferir el valor de una desconocida a partir del conocimiento de otras; también en muchas ocasiones es posible deducir el valor de una determinada propiedad por su posición en el perfil y a través de su comparación con los valores en los demás horizontes.

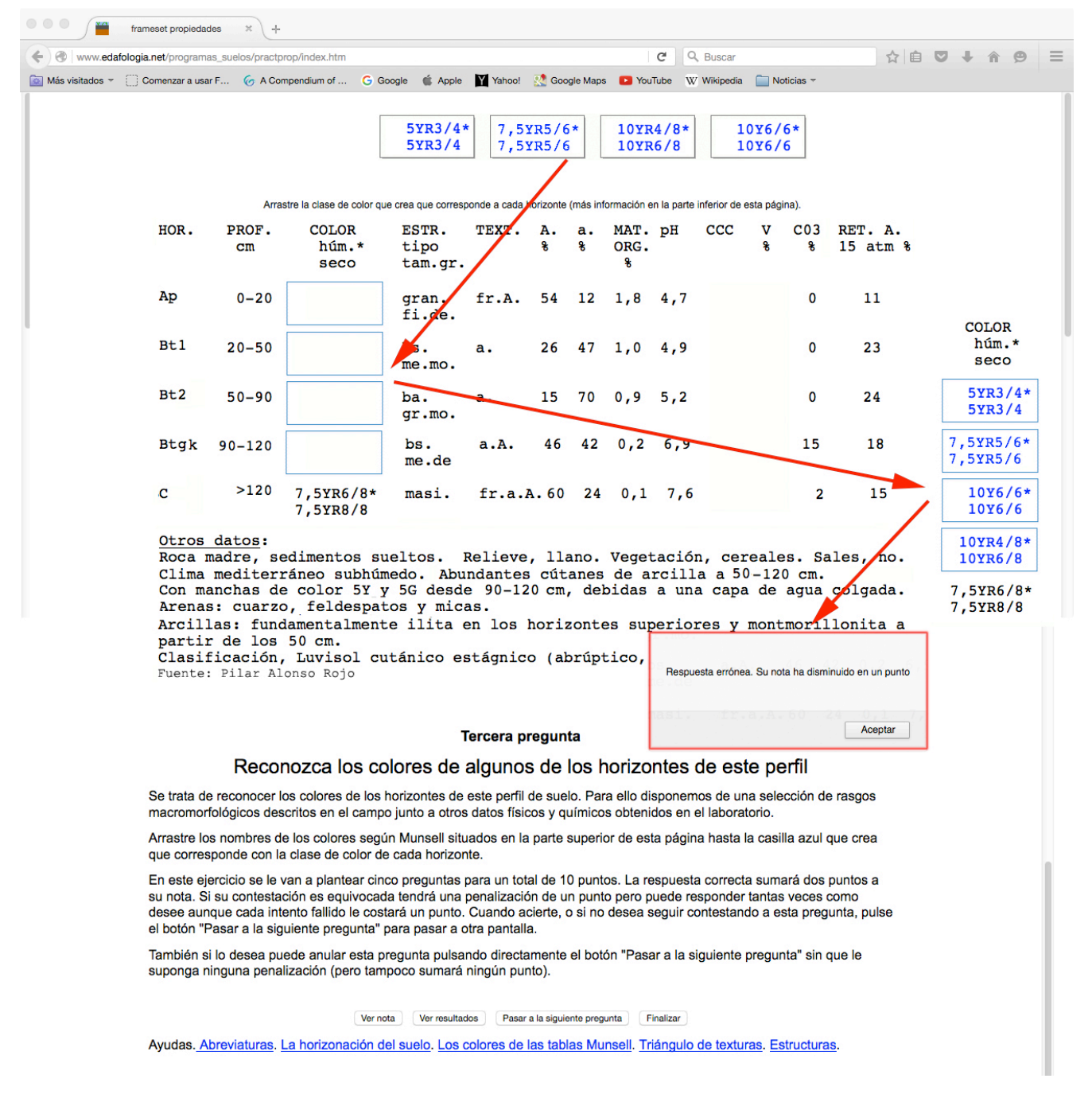

*Figura 4. Un ejemplo del programa PropSol.*